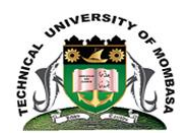

# **TECHNICAL UNIVERSITY OF MOMBASA**

INSTITUTE OF COMPUTING AND INFORMATICS

Select department

# **UNIVERSITY EXAMINATION FOR:**

## CICM/SEP2016/S-PT, CGD/SEP2016/S-FT,CMAC/SEP2016/S-FT,

## CCAM/SEP2016/S-FT ,CTEE 2017S Y1S1

## EIT 1101: COMPUTER APPLICATION1

## SPECIAL/ SUPPLEMENTARY EXAMINATION

# **SERIES:** SEPTEMBER 2018

# **TIME:** 2HOURS

### **DATE:** Pick DateSep 2018

#### **Instructions to Candidates**

You should have the following for this examination *-Answer Booklet, examination pass and student ID* This paper consists of **FIVE** questions. Attemptquestion ONE (Compulsory) and any other TWO questions. **Do not write on the question paper.**

#### **Question ONE**

a) Briefly explain the following terminologies as used in computer application (10 marks)

- i. Word processing
- ii. Spreadsheet
- iii. PowerPoint Presentation
- iv. Graphic presentation
- v. Computer security
- b) Define a database. (2marks)
- c) List four examples of database programs in the market today (2marks)
- d) Explain the Three types of database models (6marks)
- e) Define the following terminologies of the document views: (10 Marks)
	- (i) Print layout
	- (ii) Full screen reading
	- (iii) Web layout
	- (iv) Outline
	- (v) Draft

### **Question TWO**

a) Explain five application areas where spreadsheet software can be used (10marks)

*©Technical University of Mombasa Page 1 of 2*

b) List and explain any five advantages of using electronic word processor. (10 Marks)

#### **Question THREE**

a) Define the term booting. (4 marks) b) State and explain the two types of booting. (6 marks) c) Word processing package is suitable in the preparation of textual documents among others. Identify with examples **THREE** features supported by the Word Processor. (6 Marks) d) State two advantages and two disadvantages of databases in an organization (4 marks)

#### **Question FOUR**

a) Computers have various applications in the real life situation. Describe four application areas in which computers are being used at our homes (8 Marks) b) Briefly explain the classification of computer according to historical development (generations) (8 marks) **c)** Distinguish between warm booting and cold booting. (4 marks)

#### **Question FIVE**

a) For efficient computer communication, an input-output computer interface is desirable. Name and explain *two* input devices and *two* output devices relevant for such communication. (8 Marks) b) The diagram below shows a picture that was removed from the excel sheet.

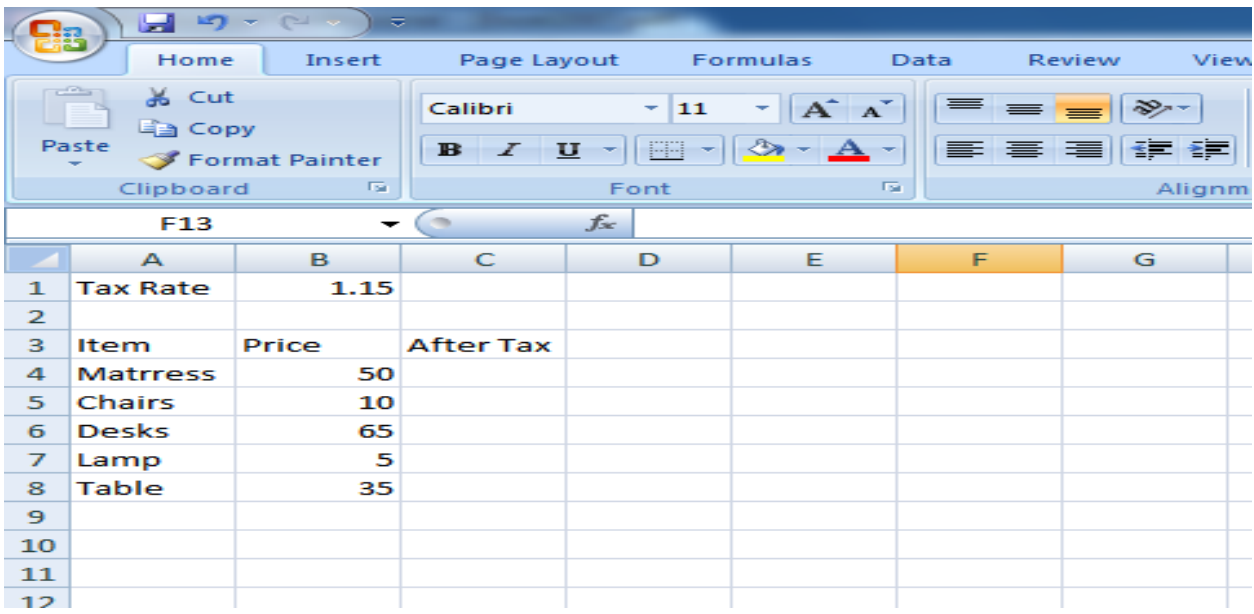

i) Write the formula that can be used to calculate the price of mattress after Tax. (2 marks) ii) Copy and paste the formula column wise into the remaining cells. Write down these formulas. (8 marks) c) Define 'Range' as used in spreadsheets. (2 marks)